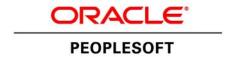

PeopleSoft Enterprise Performance Management 9.1 Revision 2 Hardware and Software Requirements Guide PeopleSoft Enterprise Performance Management 9.1 Revision 2 Hardware and Software Requirements Guide SKU epm91hwsw\_062013

Copyright © 2013, Oracle and/or its affiliates. All rights reserved.

#### **Trademark Notice**

Oracle and Java are registered trademarks of Oracle and/or its affiliates. Other names may be trademarks of their respective owners.

Intel and Intel Xeon are trademarks or registered trademarks of Intel Corporation. All SPARC trademarks are used under license and are trademarks or registered trademarks of SPARC International, Inc. AMD, Opteron, the AMD logo, and the AMD Opteron logo are trademarks or registered trademarks of Advanced Micro Devices. UNIX is a registered trademark of The Open Group.

#### License Restrictions Warranty/Consequential Damages Disclaimer

This software and related documentation are provided under a license agreement containing restrictions on use and disclosure and are protected by intellectual property laws. Except as expressly permitted in your license agreement or allowed by law, you may not use, copy, reproduce, translate, broadcast, modify, license, transmit, distribute, exhibit, perform, publish, or display any part, in any form, or by any means. Reverse engineering, disassembly, or decompilation of this software, unless required by law for interoperability, is prohibited.

#### **Warranty Disclaimer**

The information contained herein is subject to change without notice and is not warranted to be error-free. If you find any errors, please report them to us in writing.

#### **Restricted Rights Notice**

If this is software or related documentation that is delivered to the U.S. Government or anyone licensing it on behalf of the U.S. Government, the following notice is applicable:

#### U.S. GOVERNMENT RIGHTS

Programs, software, databases, and related documentation and technical data delivered to U.S. Government customers are "commercial computer software" or "commercial technical data" pursuant to the applicable Federal Acquisition Regulation and agency-specific supplemental regulations. As such, the use, duplication, disclosure, modification, and adaptation shall be subject to the restrictions and license terms set forth in the applicable Government contract, and, to the extent applicable by the terms of the Government contract, the additional rights set forth in FAR 52.227-19, Commercial Computer Software License (December 2007). Oracle America, Inc., 500 Oracle Parkway, Redwood City, CA 94065.

#### **Hazardous Applications Notice**

This software or hardware is developed for general use in a variety of information management applications. It is not developed or intended for use in any inherently dangerous applications, including applications that may create a risk of personal injury. If you use this software or hardware in dangerous applications, then you shall be responsible to take all appropriate fail-safe, backup, redundancy, and other measures to ensure its safe use. Oracle Corporation and its affiliates disclaim any liability for any damages caused by use of this software or hardware in dangerous applications.

#### Third Party Content, Products, and Services Disclaimer

This software or hardware and documentation may provide access to or information on content, products, and services from third parties. Oracle Corporation and its affiliates are not responsible for and expressly disclaim all warranties of any kind with respect to third-party content, products, and services. Oracle Corporation and its affiliates will not be responsible for any loss, costs, or damages incurred due to your access to or use of third-party content, products, or services.

# **Contents**

| Preface                                                                 |     |
|-------------------------------------------------------------------------|-----|
| About This Documentation                                                | vi  |
| Understanding This Documentation                                        | vi  |
| Audience                                                                |     |
| Typographical Conventions                                               | vii |
| Related Information                                                     |     |
| Comments and Suggestions                                                | i   |
| Chapter 1                                                               |     |
| Defining Platform Guidelines for PeopleSoft EPM 9.1 Revision 2 Products | 1   |
| Defining PeopleSoft EPM Database Server Requirements                    |     |
| Defining PeopleSoft EPM Batch and Application Server Requirements       | 2   |
| Defining Additional Component Product Requirements for PeopleSoft EPM   |     |
| Defining IBM InfoSphere DataStage 8.5 (Required)                        |     |
|                                                                         |     |
| Index                                                                   | 7   |

Contents

## **About This Documentation**

This preface discusses:

- Understanding This Documentation
- Audience
- Typographical Conventions
- · Related Information
- Comments and Suggestions

## **Understanding This Documentation**

This documentation is designed to inform you about the minimum technical requirements for the installation of your PeopleSoft application. It lists and describes the hardware requirements, software requirements, database requirements, and any other requirements that are specific to the installation of the application.

In addition, this document purposely provides a high-level view without specifics such as version numbers that may quickly become out-of-date. There are several additional resources described in this hardware software requirements guide from which you can obtain the latest information, such as details about supported platforms and version numbers.

This guide contains the hardware and software requirements for the PeopleSoft application that you are installing. To carry out the installation, you also need the PeopleSoft PeopleTools Hardware and Software requirements. You can access the PeopleSoft PeopleTools Hardware and Software requirements for your new release from the Certifications tab on My Oracle Support.

**Note.** This documentation is a supplement to the PeopleSoft PeopleTools Hardware and Software requirements. It discusses the additional requirements specific to this PeopleSoft application. Use this guide along with your PeopleSoft PeopleTools and licensed PeopleSoft application installation guides. You can access all PeopleSoft application and hardware and software guides on My Oracle Support at http://support.oracle.com.

### See Also

"Oracle University Country Web Sites, http://www.oracle.com/education/chooser/selectcountry\_new.html"

## **Audience**

This documentation is written for the individuals responsible for installing and administering the PeopleSoft environment. This documentation assumes that you have a basic understanding of the PeopleSoft system. One of the most important components in the installation and maintenance of your PeopleSoft system is your on-site expertise.

You should be familiar with your operating environment and RDBMS and have the necessary skills to support that environment. You should also have a working knowledge of:

- Microsoft SQL and SQL command syntax.
- PeopleSoft system navigation.
- PeopleSoft windows, menus, and pages, and how to modify them.
- Microsoft Windows.

Oracle recommends that you complete training, particularly the PeopleSoft Server Administration and Installation course, before performing an installation.

See My Oracle Support

## **Typographical Conventions**

To help you locate and understand information easily, the following conventions are used in this documentation:

| Convention           | Description                                                                                                    |
|----------------------|----------------------------------------------------------------------------------------------------|
| Monospace            | Indicates a PeopleCode program or other code, such as scripts that you run during the install. Monospace is also used for messages that you may receive during the install process.                                   |
| Italics              | Indicates field values, emphasis, and book-length publication titles. Italics is also used to refer to words as words or letters as letters, as in the following example:  Enter the letter <i>O</i> .                |
|                      |                                                                                                    |
| Initial Caps         | Field names, commands, and processes are represented as they appear on the window, menu, or page.                                                                                                    |
| lower case           | File or directory names are represented in lower case, unless they appear otherwise on the interface.                                                                                                    |
| Menu, Page           | A comma (,) between menu and page references indicates that the page exists on the menu. For example, "Select Use, Process Definitions" indicates that you can select the Process Definitions page from the Use menu. |
| Cross-references     | Cross-references that begin with <i>See</i> refer you to additional documentation that will help you implement the task at hand. We highly recommend that you reference this documentation.                           |
|                      | Cross-references under the heading <i>See Also</i> refer you to additional documentation that has more information regarding the subject.                                                                             |
| "" (quotation marks) | Indicate chapter titles in cross-references and words that are used differently from their intended meaning.                                                                                                    |
| Note. Note text.     | Text that begins with <i>Note</i> . indicates information that you should pay particular attention to as you work with your PeopleSoft system.                                                                        |

| Convention                 | Description                                                                                                    |
|----------------------------|----------------------------------------------------------------------------------------------------|
| Important! Important text. | A note that begins with <i>Important!</i> is crucial and includes information about what you need to do for the system to function properly.                                                                                   |
| Warning! Warning text.     | A note that begins with <i>Warning!</i> contains critical configuration information or implementation considerations; for example, if there is a chance of losing or corrupting data. Pay close attention to warning messages. |

## **Related Information**

Oracle provides reference information about PeopleSoft PeopleTools and your particular PeopleSoft application. :

The following resources are available on My Oracle Support:

- Certifications: On the Certifications tab you can find the latest information on our certified database and operating system configurations. Information about PeopleSoft supported platforms serve as a definitive resource for supported products and their version numbers. Go to My Oracle Support, select the Certifications tab, and search for the certification information for your product, release, and platform..
- Release Notes: These documentation updates delivered with every PeopleSoft PeopleTools application release explain new features and changes and summarize resolved incidents.
- Upgrade Information: To find tools and instructions for performing upgrades from previous PeopleTools
  versions, go to My Oracle Support, search for upgrade documentation, and then choose the PeopleSoft
  PeopleTools upgrade documentation for the appropriate release. To find tools and instructions for
  performing upgrades from previous PeopleSoft application releases, go to My Oracle Support and search
  for upgrade documentation. Choose the product family, such as Human Capital Management or Portal
  Solutions, and select the appropriate release.
- Installation Documentation: For a list of installation guides and notes for your products, go to My Oracle Support and search for installation documentation.
- Oracle Software and Documentation: You can download Oracle software products and documentation from the following web sites:
  - Oracle Software Delivery Cloud: http://edelivery.oracle.com
  - Oracle Technology Network (OTN): http://www.oracle.com/technology/index.html

## **Comments and Suggestions**

Your comments are important to us. We encourage you to tell us what you like, or what you would like changed about our documentation, and other Oracle reference and training materials.

Please send your suggestions to: PSOFT-Infodev\_US@oracle.com

While we cannot guarantee to answer every email message, we pay careful attention to your comments and suggestions. We are always improving our product communications for you.

Preface

## CHAPTER 1

# Defining Platform Guidelines for PeopleSoft EPM 9.1 Revision 2 Products

This chapter discusses:

- Defining PeopleSoft EPM Database Server Requirements
- Defining PeopleSoft EPM Batch and Application Server Requirements
- Defining Additional Component Product Requirements for PeopleSoft EPM

This section provides platform guidelines based on PeopleSoft PeopleTools 8.53, PeopleSoft Enterprise Performance Management 9.1 Revision 2 (EPM 9.1 Revision 2), and related certified technologies that are used with the PeopleSoft EPM product line.

You can use any PeopleSoft PeopleTools 8.53 certified web, file, or client workstation for PeopleSoft EPM. However, Oracle recommends that you review the information in the following sections to determine the specific configurations for PeopleSoft EPM 9.1 Revision 2.

**Note.** PeopleSoft EPM 9.1 Revision 2 does not contain COBOL programs, so if you are using PeopleSoft EPM 9.1 Revision 2 *only*, you do not need to purchase Micro Focus COBOL.

Note. You can use the Supported Platforms on My Oracle Support to prepare your pre-installation checklist.

## **Defining PeopleSoft EPM Database Server Requirements**

Oracle certifies databases by PeopleSoft PeopleTools release. PeopleSoft EPM 9.1 only supports the following databases:

- Microsoft SQL Server.
- Oracle
- DB2 UDB for Linux, UNIX, and Microsoft Windows
- DB2 UDB for z/OS and OS/390

**Note.** To use IBM InfoSphere DataStage with this platform, you must be on release 8.5 (including the client). PeopleSoft EPM 9.1 Revision 2 does not support earlier versions of IBM Ascential DataStage.

Refer to Oracle's PeopleSoft Platform certification database on My Oracle Support for the currently supported database release, server make, and server operating system for the PeopleSoft PeopleTools release that you are implementing.

Refer to the IBM InfoSphere DataStage ETL Tool section in this guide, *Defining IBM InfoSphere DataStage* 8.5 (*Required*), "*Reviewing Supported Platforms for the Services Tier*," for further guidance on supported database releases for PeopleSoft EPM 9.1.

# Defining PeopleSoft EPM Batch and Application Server Requirements

You can implement PeopleSoft EPM 9.1 on any PeopleSoft PeopleTools 8.53 or higher certified batch and application server. However, choices of batch server operating systems may be limited by certain additional component products that are hosted on the batch server. Refer to the *Defining Additional Component Product Requirements for PeopleSoft EPM* section of this document for details.

The following application engine programs deliver with PeopleSoft Enterprise Funds Transfer Pricing (FTP) and Risk-Weighted Capital (RWC), and only execute on non-DB2 OS/390 and z/OS batch servers (Microsoft Windows or UNIX):

- FI\_FA\_MAIN—Forecast Attribution Engine
- FI\_FPM—Financial Performance Measure
- FI\_FCSTFTP—Portfolio Forecast
- FTP\_BEND—FTP Break Fund Calculations
- FTP-FRATE—FTP Rate for Forecast Pools
- FTP\_IBALANCE—FTP IBALANCE
- FTP\_RATE—FTP Rate Setting
- FTP\_TRPS—FTP Treasury Position
- RWC\_RATE—RWC Rate Calculation
- YC\_DRIFT—Yield Curve Drift Generator
- YC\_GENERATOR—Yield Curve Generator

# Defining Additional Component Product Requirements for PeopleSoft EPM

## **Defining IBM InfoSphere DataStage 8.5 (Required)**

This section discusses:

- Reviewing Supported Platforms for the Services Tier
- Reviewing Software Requirements for the Metadata Repository Tier for Microsoft Windows
- Reviewing Software Requirements for the Metadata Repository Tier for Linux/UNIX
- Reviewing Supported Operating Systems for the Client Tier

This section provides hardware and software requirements for each of the tiers in the IBM product.

### Reviewing Supported Platforms for the Services Tier

IBM InfoSphere DataStage is the data integration/ETL tool installed with all installations of PeopleSoft EPM. The server is called IBM InfoSphere Information Server and can be installed on a UNIX, Linux, or Microsoft Windows system. The client component is called IBM InfoSphere DataStage and can only be installed on Microsoft Windows.

The following platforms support the IBM InfoSphere Information Server:

- HP-UX 11i v2, v3 on Intel Itanium
- IBM AIX 5.3 and 6.1
- IBM AIX 5.3 and 7.1
- Oracle Enterprise Linux (OEL) 5

**Note.** Oracle Enterprise Linux (OEL) 5 is equivalent to Red Hat Enterprise Linux 5.

- Red Hat Enterprise Linux 5 on AMD or Intel processors
- Red Hat Enterprise Linux 5 on IBM System z
- Red Hat Enterprise Linux 5 Advanced Platform on AMD or Intel processors
- Red Hat Enterprise Linux 5 Advanced Platform on IBM System z
- Red Hat Enterprise Linux 6 on AMD or Intel processors
- Red Hat Enterprise Linux 6 on IBM System z
- Red Hat Enterprise Linux 6 Advanced Platform on AMD or Intel processors
- Red Hat Enterprise Linux 6 Advanced Platform on IBM System z
- SUSE Linux Enterprise Server 10 on AMD or Intel processors
- SUSE Linux Enterprise Server 10 on IBM System z
- SUSE Linux Enterprise Server 11 on AMD or Intel processors
- SUSE Linux Enterprise Server 11 on IBM System z
- Sun Solaris 9 and Sun Solaris 10
- Microsoft Windows XP Professional Service Pack 3, Microsoft Windows Vista Service Pack 1 or Service Pack 2, Microsoft Windows 7 Professional, Microsoft Windows 7 Enterprise, Microsoft Windows 7 Ultimate (Client Only).
- Microsoft Windows Server 2003 Service Pack 2, Microsoft Windows Server 2003 Standard, Microsoft Windows Server 2003 R2 Standard, Microsoft Windows Server 2003 Enterprise, Microsoft Windows Server 2003 R2 Enterprise, Microsoft Windows Server 2003 Datacenter, Microsoft Windows Server 2003 R2 Datacenter (Client Only).
- Microsoft Windows Server 2008, Microsoft Windows Server 2008 Standard, Microsoft Windows Server 2008 R2 Standard (64-bit only), Microsoft Windows Server 2008 Enterprise, Microsoft Windows Server 2008 R2 Enterprise (64-bit only), Microsoft Windows Server 2008 Datacenter, Microsoft Windows Server 2008 R2 Datacenter (64-bit only) (Client Only).
- Microsoft Windows 2003 Service Pack 2 (Server only)
- Microsoft Windows Server 2003 Standard, Microsoft Windows Server 2003 R2 Standard, Microsoft Windows Server 2003 Enterprise, Microsoft Windows Server 2003 R2 Enterprise, Microsoft Windows Server 2003 Datacenter, Microsoft Windows Server 2003 R2 Datacenter.

- Microsoft Windows 2008 (Server only)
- Microsoft Windows Server 2008 Standard
- Microsoft Windows Server 2008 R2 Standard (64-bit only)
- Microsoft Windows Server 2008 Enterprise
- Microsoft Windows Server 2008 R2 Enterprise (64-bit only)
- Microsoft Windows Server 2008 Datacenter
- Microsoft Windows Server 2008 R2 Datacenter (64-bit only)

**Note.** Ensure that you understand the supported platforms and Operating Systems for IBM InfoSphere DataStage and IBM InfoSphere Information Server by referring to the appropriate documentation for those products. In some cases the supported platform and Operating System versions may differ from those supported by PeopleSoft PeopleTools 8.53.

## Reviewing Software Requirements for the Metadata Repository Tier for Microsoft Windows

All of the ETL definitions and related information (metadata) is stored in a separate repository. The following lists the supported database servers for use with the metadata repository tier and IBM InfoSphere Information Analyzer analysis database for Microsoft Windows:

- IBM DB2 Enterprise Server Edition Version 9.5 Fix Pack 2a
- IBM DB2 for z/OS, Version 9.1
- IBMDB2 Enterprise Server Edition Version 9.7 Fix Pack 3a
- Microsoft SQL Server 2005 Enterprise Edition
- Microsoft SQL Server 2008 Enterprise Edition
- Oracle 10g Release 2
- Oracle 11g Release 2 Enterprise Edition

### Reviewing Software Requirements for the Metadata Repository Tier for Linux/UNIX

The following lists the supported database servers for use with the metadata repository tier and IBM InfoSphere Information Analyzer analysis database for Linux/UNIX:

- IBM DB2 Enterprise Server Edition Version 9.5 Fix Pack 2a
- IBM DB2 for z/OS Version 9.1
- 64-bit: IBM DB2 Enterprise Server Edition Version 9.7
- 32-bit: IBM DB2 Workgroup Server Edition Version 9.7

**Note.** A fix pack is not required. Exception for Red Hat Enterprise Linux 6 (and subsequent releases of Version 6), Fix Pack 4 or a subsequent fix pack for IBM DB2 Version 9.7 is required.

Partitioned databases are not supported.

- Microsoft SQL Server 2005 Enterprise Edition
- Microsoft SQL Server 2008 Enterprise Edition
- Oracle 10g Release 2

Oracle 11g Release 1

Before you install the server, ensure that you have enough hard disk space. For more information on disk space, refer to the *IBM Information Server 8.5 Planning, Installation, and Configuration Guide, InstallationGuide.* i46iepic.pdf. Specifically, review IBM's chapter *Planning for the Installation of IBM InfoSphere Information Server.* 

**Note.** The IBM InfoSphere Information server requires a separate database to store its metadata repository.

### Reviewing Supported Operating Systems for the Client Tier

IBM InfoSphere DataStage client is supported by a PC with an Intel processor (or equivalent) running one of the following operating systems:

- Microsoft Windows XP Professional Service Pack 3
- Microsoft Windows Vista Service Pack 1 or Service Pack 2
- Microsoft Windows 7 Professional, Microsoft Windows 7 Enterprise, Microsoft Windows 7 Ultimate.
- Microsoft Windows Server 2003 Service Pack 2, Microsoft Windows Server 2003 Standard, Microsoft Windows Server 2003 R2 Standard, Microsoft Windows Server 2003 Enterprise, Microsoft Windows Server 2003 R2 Enterprise, Microsoft Windows Server 2003 Datacenter, Microsoft Windows Server 2003 R2 Datacenter.
- Microsoft Windows Server 2008, Microsoft Windows Server 2008 Standard, Microsoft Windows Server 2008 R2 Standard (64-bit only), Microsoft Windows Server 2008 Enterprise, Microsoft Windows Server 2008 R2 Enterprise (64-bit only), Microsoft Windows Server 2008 Datacenter, Microsoft Windows Server 2008 R2 Datacenter (64-bit only).

# Index

| Α Ο                                                                                                    |                                                                                                    |
|----------------------------------------------------------------------------------------------------|----------------------------------------------------------------------------------------------------|
| additional component requirements, PeopleSoft EPM 2 application servers, PeopleSoft EPM 2                                                                                                    | Oracle Enterprise Linux (OEL) 5, supported platform for IBM InfoSphere Information Server 3                                                        |
|                                                                                                    | Oracle RDBMS 1                                                                                                    |
| B batch and server requirements, PeopleSoft EPM 2 batch servers 2  D database servers, PeopleSoft EPM 1 defining platform guidelines, PeopleSoft EPM 1                                                                                                    | PeopleSoft EPM 9.1 additional component product requirements 2 application server requirements 2 batch server requirements 2 databases supported 1 |
| H hardware requirements, PeopleSoft EPM 1                                                                                                    | software requirements, PeopleSoft EPM 1 supported databases, PeopleSoft EPM 1                                                                      |
| IBM DB2 UDB 1 IBM InfoSphere DataStage defining 2 operating systems supported (client) 5 IBM InfoSphere Information Analyzer analysis database requirements (Linux/UNIX) 4 analysis database requirements (MS Windows) 4 metadata repository tier requirements (Linux/UNIX) 4 metadata repository tier requirements (MS Windows) 4 IBM InfoSphere Information server platforms supported, services tier 3 requirements, metadata repository tier (Linus/UNIX) 4 requirements, metadata repository tier (MS Windows) 4 |                                                                                                    |

Microsoft SQL Server

Index